# Strumenti per la gestione delle risorse bibliografiche

a cura di Claudia Maero Biblioteca Civica Rayneri-Berti di Carmagne

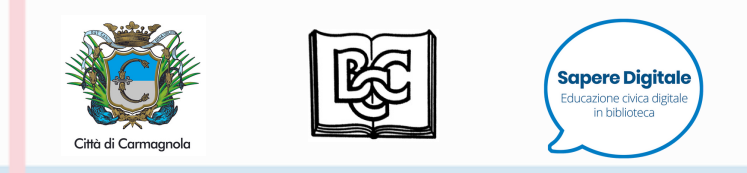

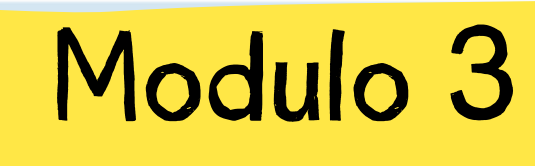

Introduzione a Zotero

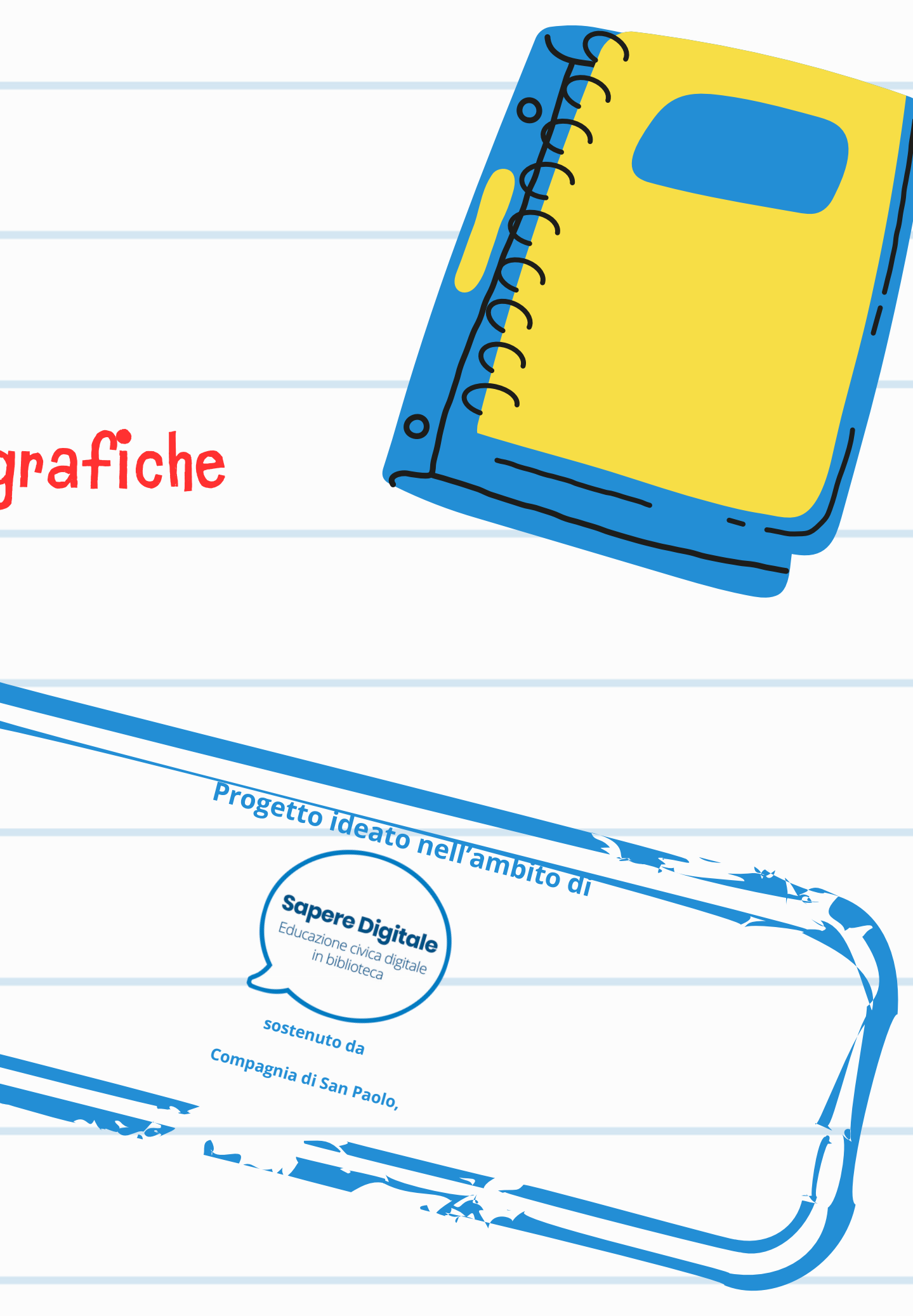

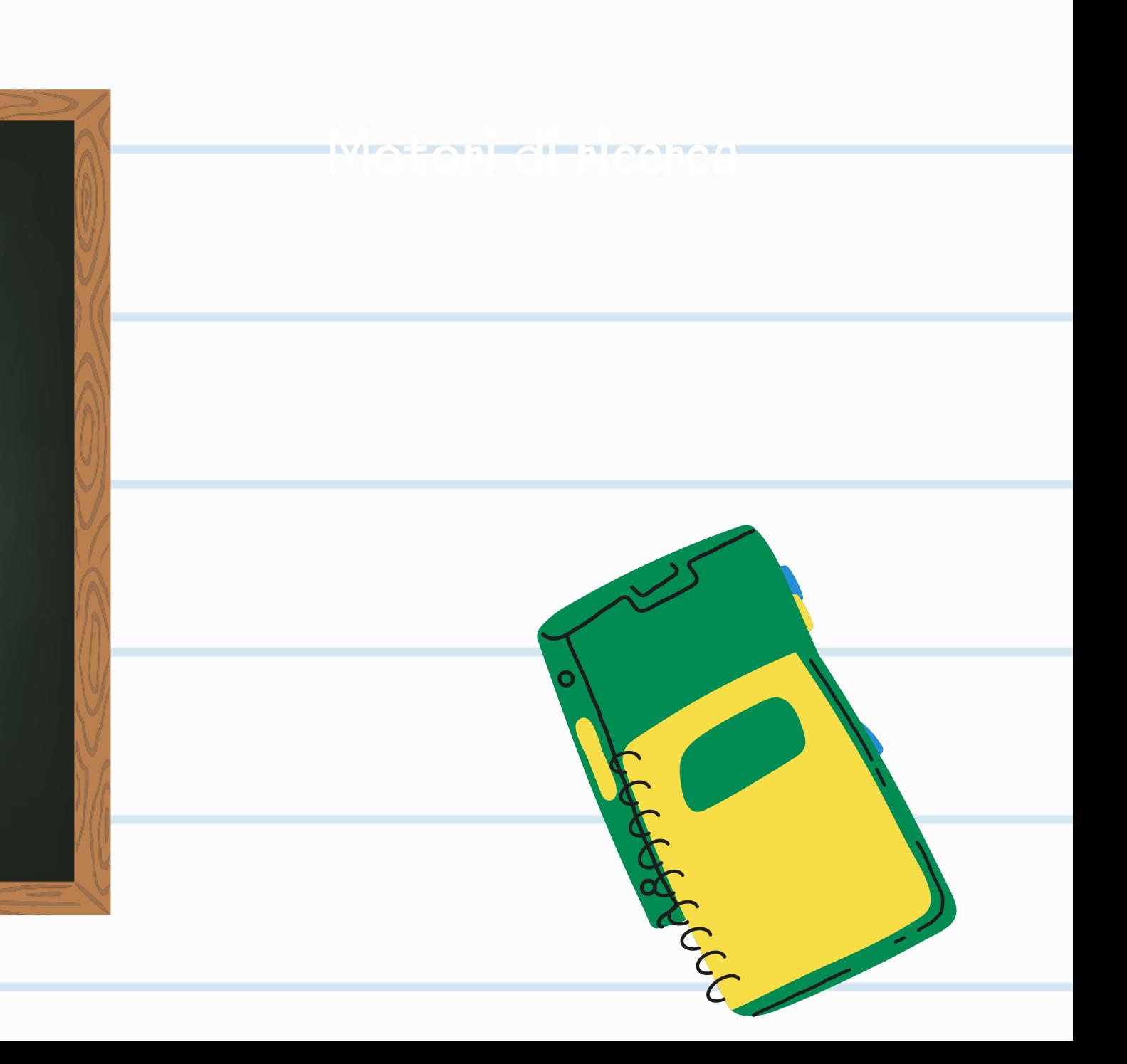

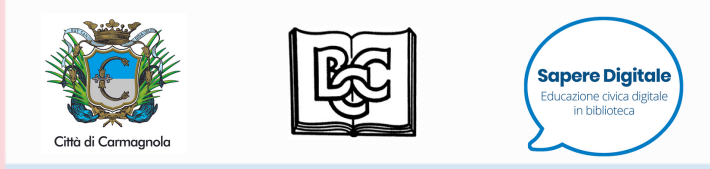

## Software di gestione dei dati bibliografici

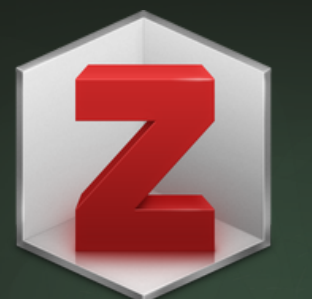

Software free per l' organizzazione, la gestione delle notizie bibliografiche e per la creazione di bibliografie.

Zotero

=

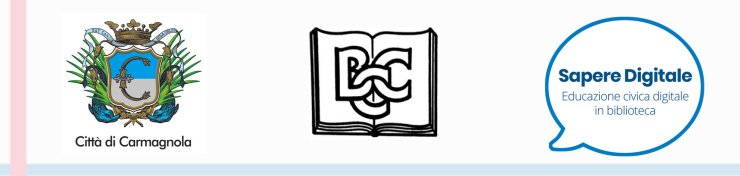

## Software di gestione dei dati bibliografici

[https://www.zotero.org](https://www.zotero.org/)

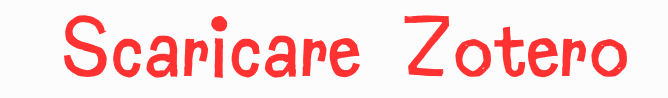

### Scaricare Zotero Connector Zoopia al al<br>E

- disponibile per i vari Browser: Firefox
- Crome
- **Safari**

per Windows o per IOS a seconda del sistema operativo installato sul proprio PC

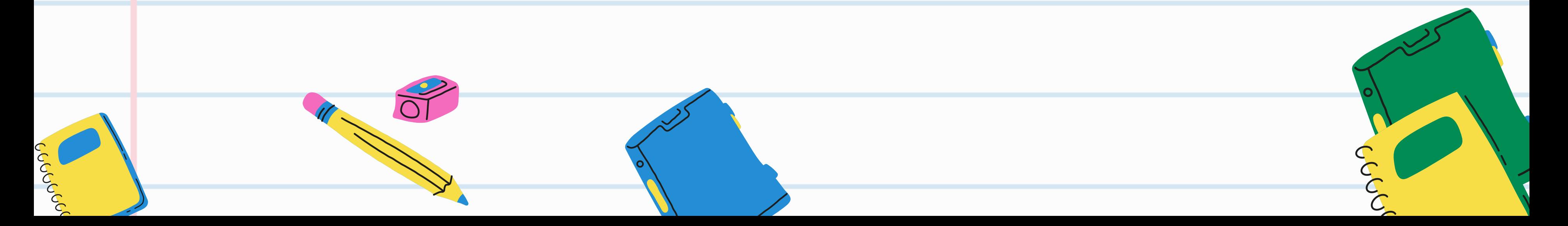

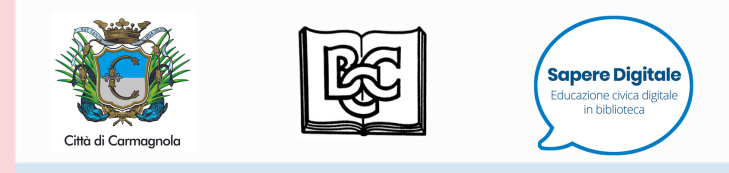

### Interfaccia di Zotero

 $\Box$ 

e

Ő

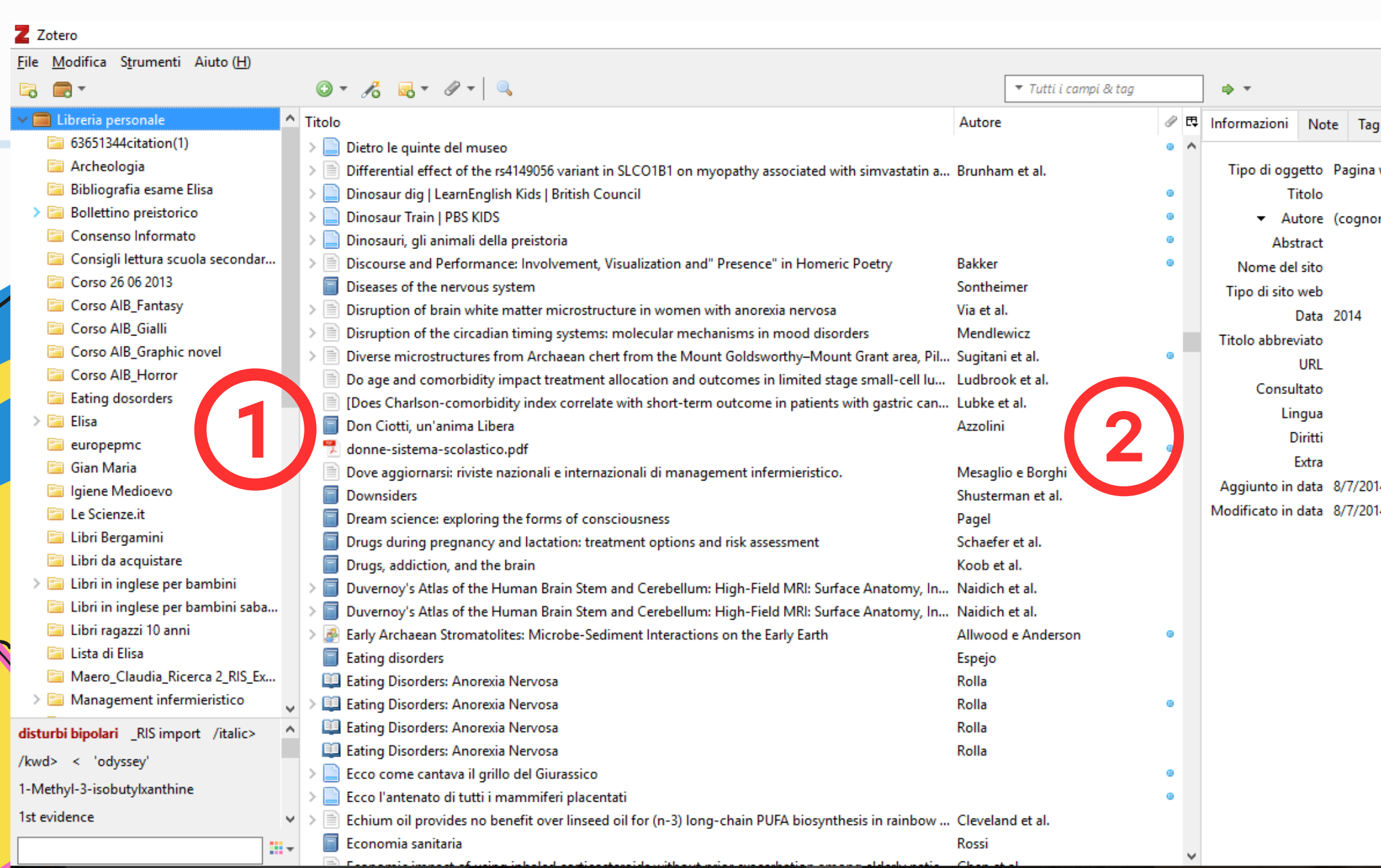

♡

8

Popper

A CONSOR

### L'interfaccia di Zotero si presenta come un archivio di cartelle articolato su 3 colonne

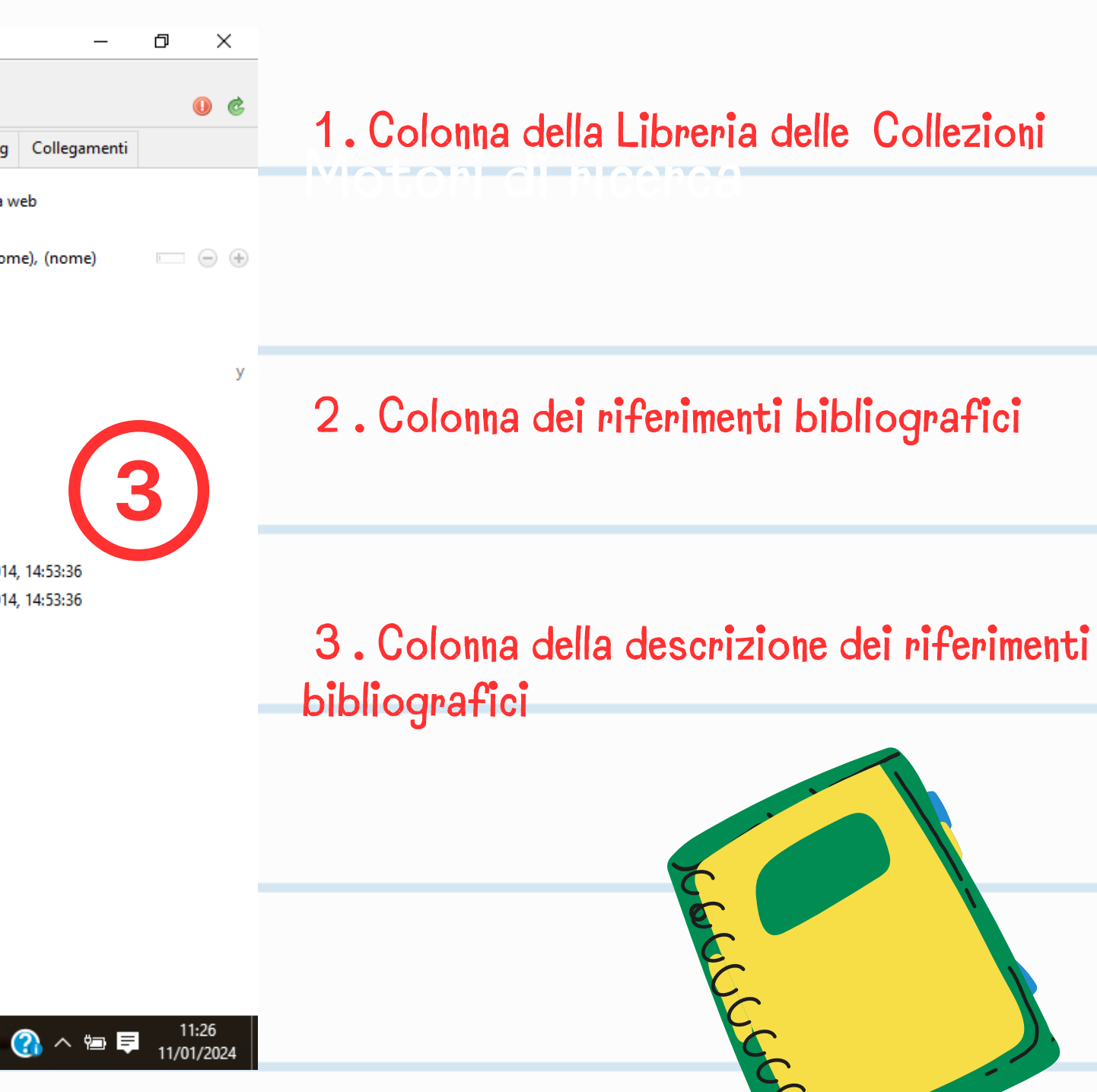

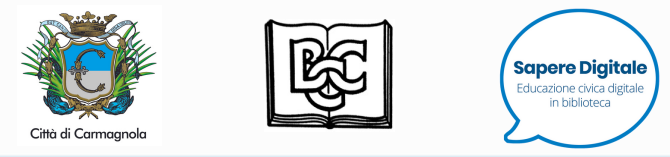

noning

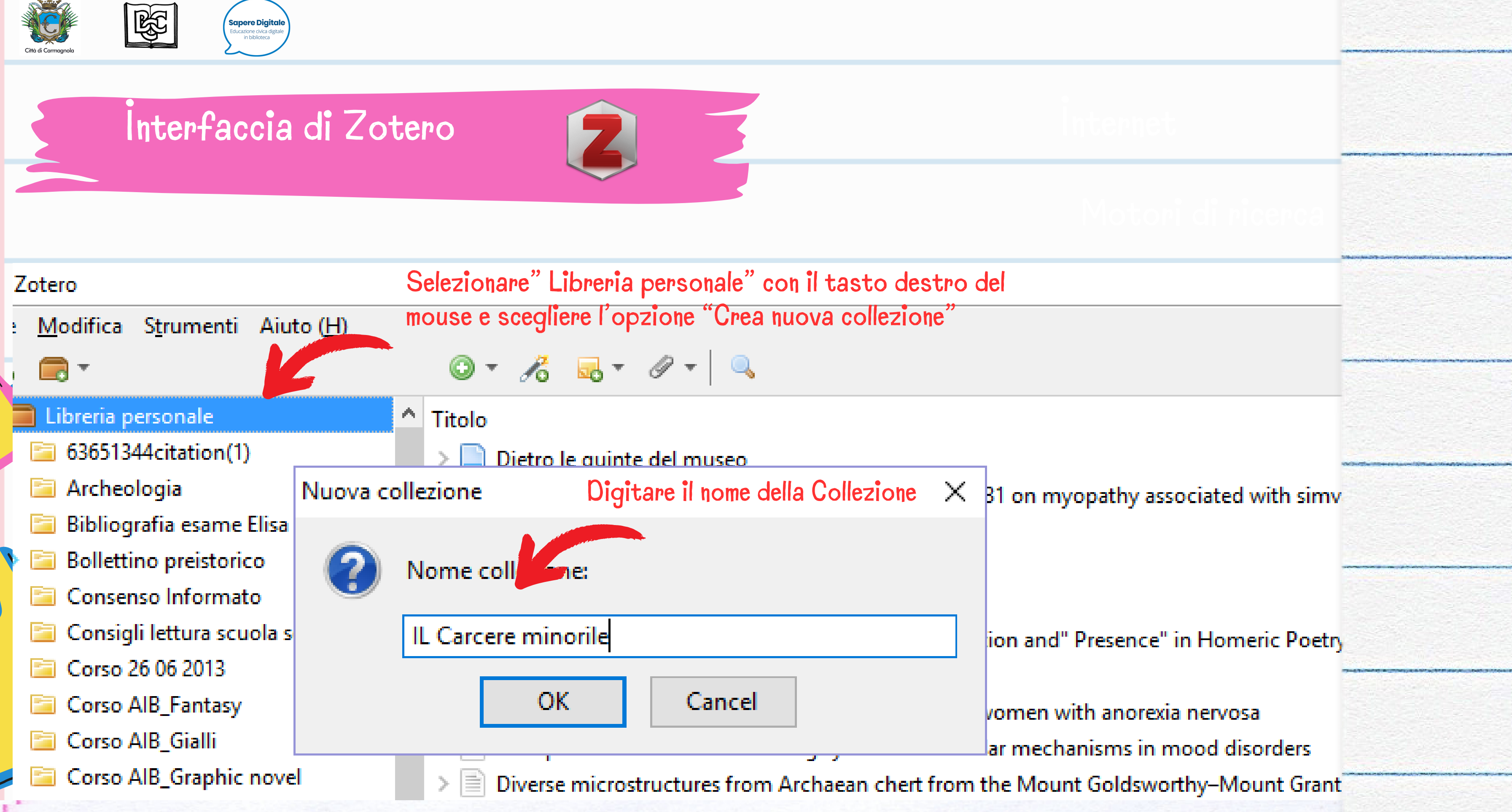

![](_page_5_Picture_0.jpeg)

**EL AUTOR** 

ico<br>C

### Interfaccia di Zotero

![](_page_5_Figure_3.jpeg)

### Motori di ricerca

![](_page_5_Picture_79.jpeg)

![](_page_6_Picture_0.jpeg)

# Ricerca e invia in

![](_page_6_Picture_325.jpeg)

gitata la stringa di ricerca nell'apposito mpo del motore di ricerca o del catalogo e to invio, comparirà la lista dei risultati e in o a destra l'icona di una cartellina gialla.

![](_page_6_Picture_6.jpeg)

![](_page_7_Picture_0.jpeg)

### M o t o r i d i r i c e r c a Cliccare sull'icona della cartellina per inviare i risultati in Zotero

GUOUS COUS

![](_page_7_Picture_3.jpeg)

![](_page_7_Figure_4.jpeg)

![](_page_7_Picture_5.jpeg)

![](_page_8_Picture_303.jpeg)

![](_page_8_Picture_3.jpeg)

![](_page_9_Picture_238.jpeg)

indool

![](_page_9_Picture_1.jpeg)

### Cliccando su "OK" i riferimenti bibliografici verranno salvati nella collezione creata precedentemente in Zotero.

![](_page_9_Picture_4.jpeg)

![](_page_10_Picture_0.jpeg)

![](_page_10_Picture_1.jpeg)

## Ricerca e invia in

![](_page_10_Picture_3.jpeg)

63651344 citation(1) Archeologia

Corso 26 06 2013 Corso AIB\_Fantasy Corso AIB\_Gialli

Igiene Medioevo **E** IL Carcere minorile Le Scienze.it Libri Bergamini Libri da acquistare

Libri in inglese per bambini Libri in inglese per bambini saba...

Maero\_Claudia\_Ricerca 2\_RIS\_Ex...

Libri ragazzi 10 anni Lista di Elisa

turbi bipolari

Lydoloc

**E** Elisa europepmc **Gian Maria** 

Corso AlB\_Graphic novel Corso AIB\_Horror Ell Eating dosorders

**Bibliografia esame Elisa Bollettino preistorico** Consenso Informato

Consigli lettura scuola secondar...

Libreria personale

 $\blacksquare$ 

### $0.76$  B  $7$

![](_page_10_Picture_149.jpeg)

▼ Tutti i campi & tag  $\Rightarrow$   $+$  $\mathcal{P}$  E La collezione verrà 4 elementi in questa vista progressivamente arricchita man mano che procediamo nelle nostre Crooking ricerche sui vari cataloghi.

![](_page_11_Picture_0.jpeg)

# Creare una bibliografia da una collezione

![](_page_11_Figure_2.jpeg)

LAUCUS

Zotero propone diversi stili citazionali, cioè diversi modi di ordinamento e presentazione degli elementi che costituiscono la citazione bibliografica (autore, titolo, data di pubblicazione, ecc.)

![](_page_12_Picture_14.jpeg)

![](_page_12_Picture_0.jpeg)

### Scelta dello stile citazionale

### Crea bibliografia

Stile citazione: American Political Science Association American Psychological Association 6th edition American Sociological Association Cell Chicago Manual of Style 17th edition (author-date) Chicago Manual of Style 17th edition (full note) Chicago Manual of Style 17th edition (note) Floavier - Hanzard (with titlec)

 $\times$ 

Manage Styles...

Cancel

OK

Italiano Lingua:

![](_page_12_Picture_5.jpeg)

**● Bibliografia** 

Metodo di output:

Salva come RTF

○ Salva come HTML

○ Copia negli Appunti

◯ Stampa

AUGUL

![](_page_13_Picture_0.jpeg)

## Presentazione della bibliografia

![](_page_13_Picture_282.jpeg)

- Brancucci, Marco. 2016. «Le frontiere della scuola negli istituti penali minorili italiani». Formazione & insegnamento 14 (3): 99-116.
- Mancaniello, Maria Rita. 2022. «Essere adolescenti detenuti negli istituti penali minorili durante la pandemia Riflessioni sulla perdita della dimensione relazionale nel percorso (ri) educativo». CRITICAL HERMENEUTICS 6: 123-150.
- Murad, Khalil. s.d. «SITUAZIONE E GESTIONE GENERALE NEGLI ISTITUTI PENALI-MINORILI ITALIANI: MODELLI E TEORIE CRIMINOGENICHE». Consultato 11 gennaio 2024.
	- https://www.researchgate.net/profile/Murad-Khalil/publication/356694721\_SITUAZIONE\_E GESTIONE GENERALE NEGLI ISTITUTI PENALI MINORILI ITALIANI MODELLI E\_TEORIE\_CRIMINOGENICHE\_Analisi\_e\_gestione/links/61a7c67cca2d401f27b92d3a/SITU AZIONE-E-GESTIONE-GENERALE-NEGLI-ISTITUTI-PENALI-MINORILI-ITALIANI-M ODELLI-E-TEORIE-CRIMINOGENICHE-Analisi-e-gestione.pdf.¶
- Zottarel, Arianna. 2019. «L'educazione alla legalità nelle carceri minorili in Italia». Rivista di Studi e Ricerche-sulla-criminalità-organizzata-5 (2): 64-101.

Pagina 1 di 1 92 parole

LANGUS

![](_page_13_Picture_12.jpeg)

Selezionando "OK"il sistema genererà un file in formato .rtf, che verrà automaticamente salvato sul desktop di ricerca<br>Selezionando "OK"il sist<br>genererà un file in forma<br>verrà automaticamente s<br>desktop del computer.

![](_page_13_Picture_14.jpeg)

![](_page_14_Picture_0.jpeg)

![](_page_14_Figure_1.jpeg)

![](_page_14_Picture_2.jpeg)